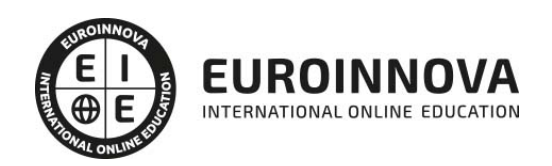

Máster en Composición Musical con Nuevas Tecnologías + Titulación Universitaria

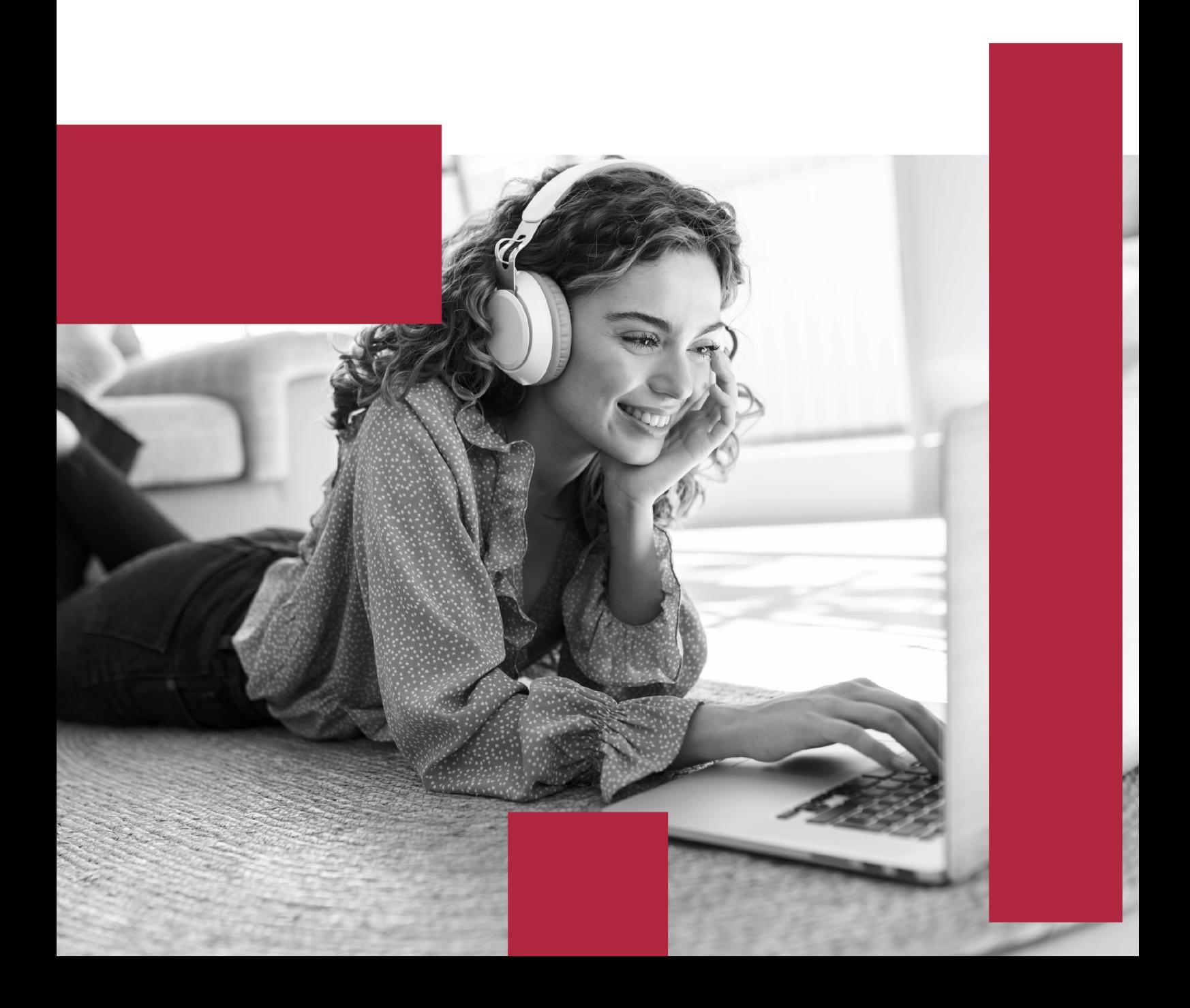

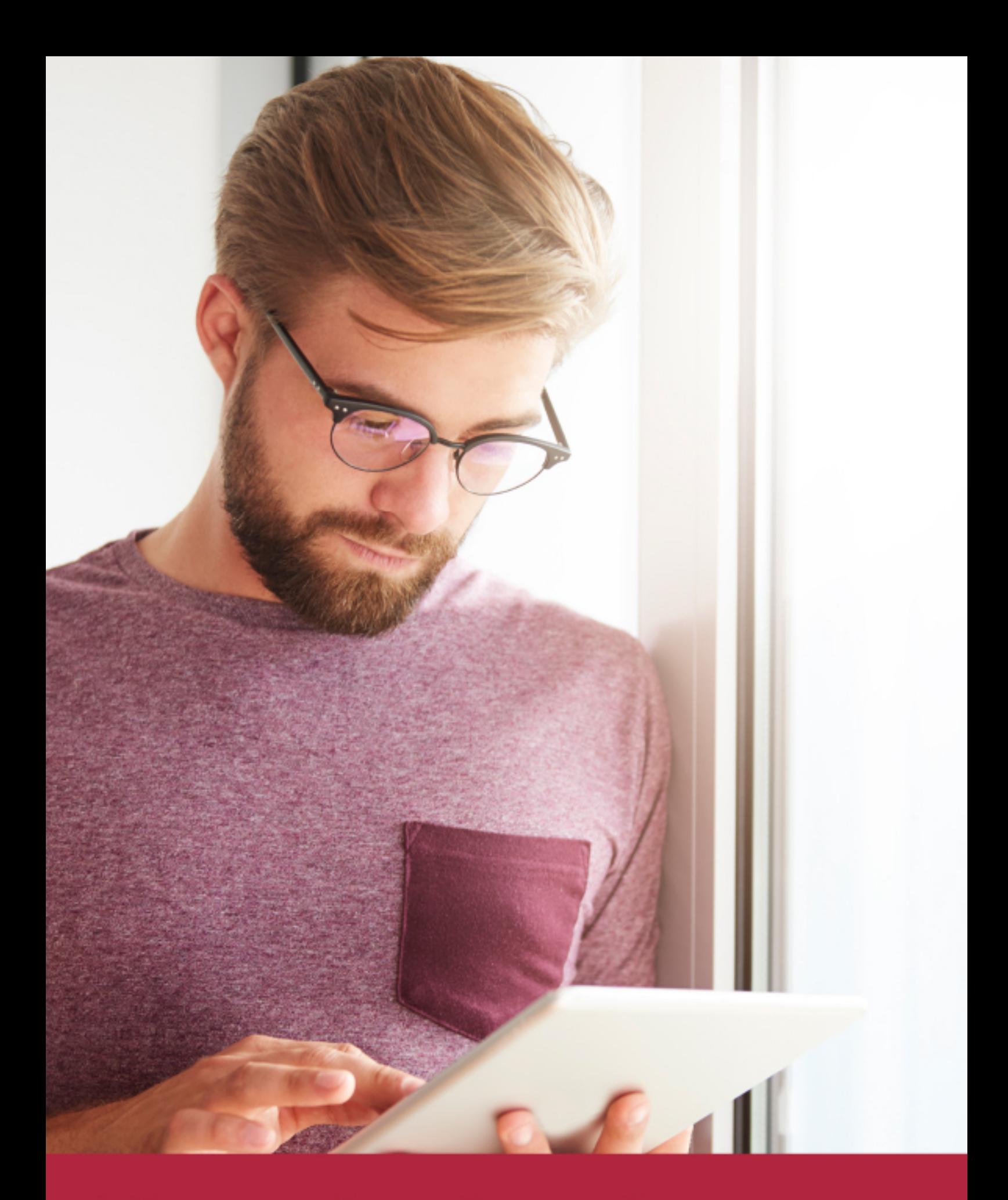

Elige aprender en la escuela líder en formación online

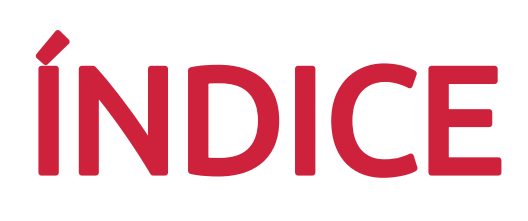

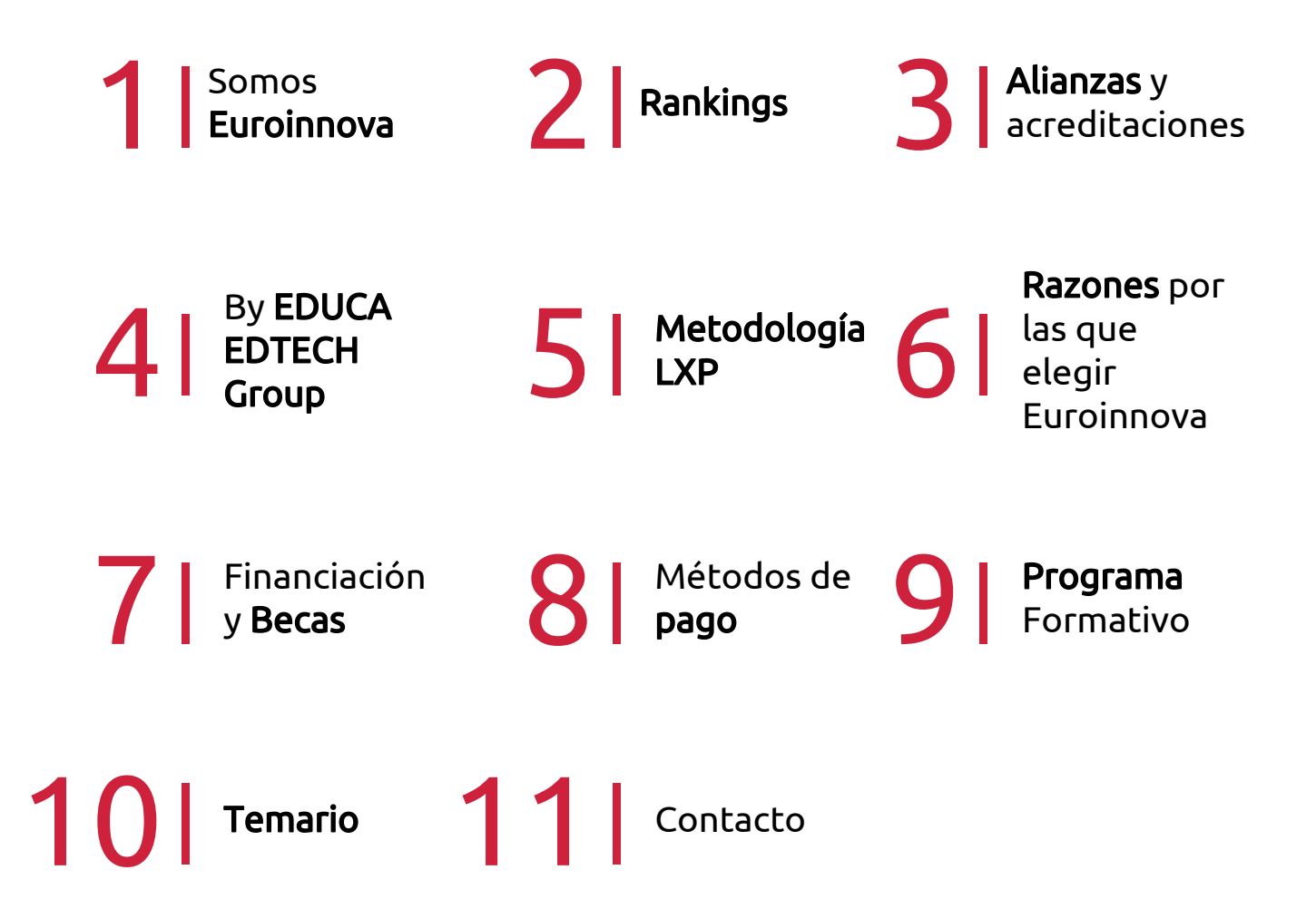

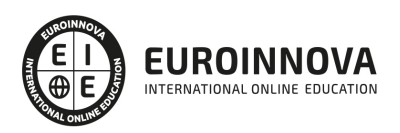

## SOMOS EUROINNOVA

Euroinnova International Online Education inicia su actividad hace más de 20 años. Con la premisa de revolucionar el sector de la educación online, esta escuela de formación crece con el objetivo de dar la oportunidad a sus estudiandes de experimentar un crecimiento personal y profesional con formación eminetemente práctica.

Nuestra visión es ser una institución educativa online reconocida en territorio nacional e internacional por ofrecer una educación competente y acorde con la realidad profesional en busca del reciclaje profesional. Abogamos por el aprendizaje significativo para la vida real como pilar de nuestra metodología, estrategia que pretende que los nuevos conocimientos se incorporen de forma sustantiva en la estructura cognitiva de los estudiantes.

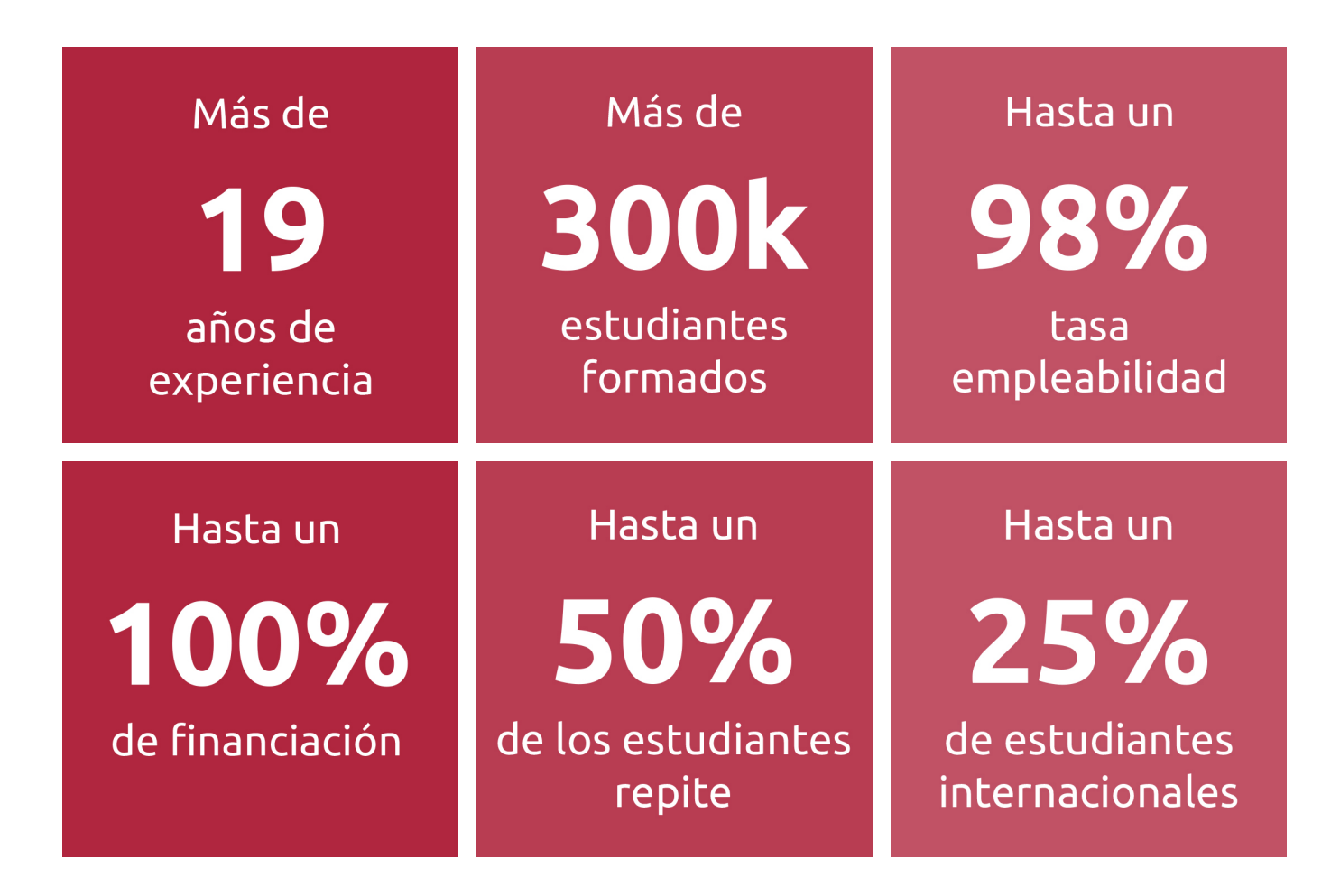

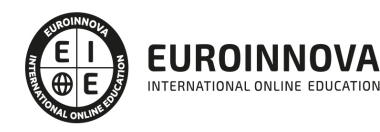

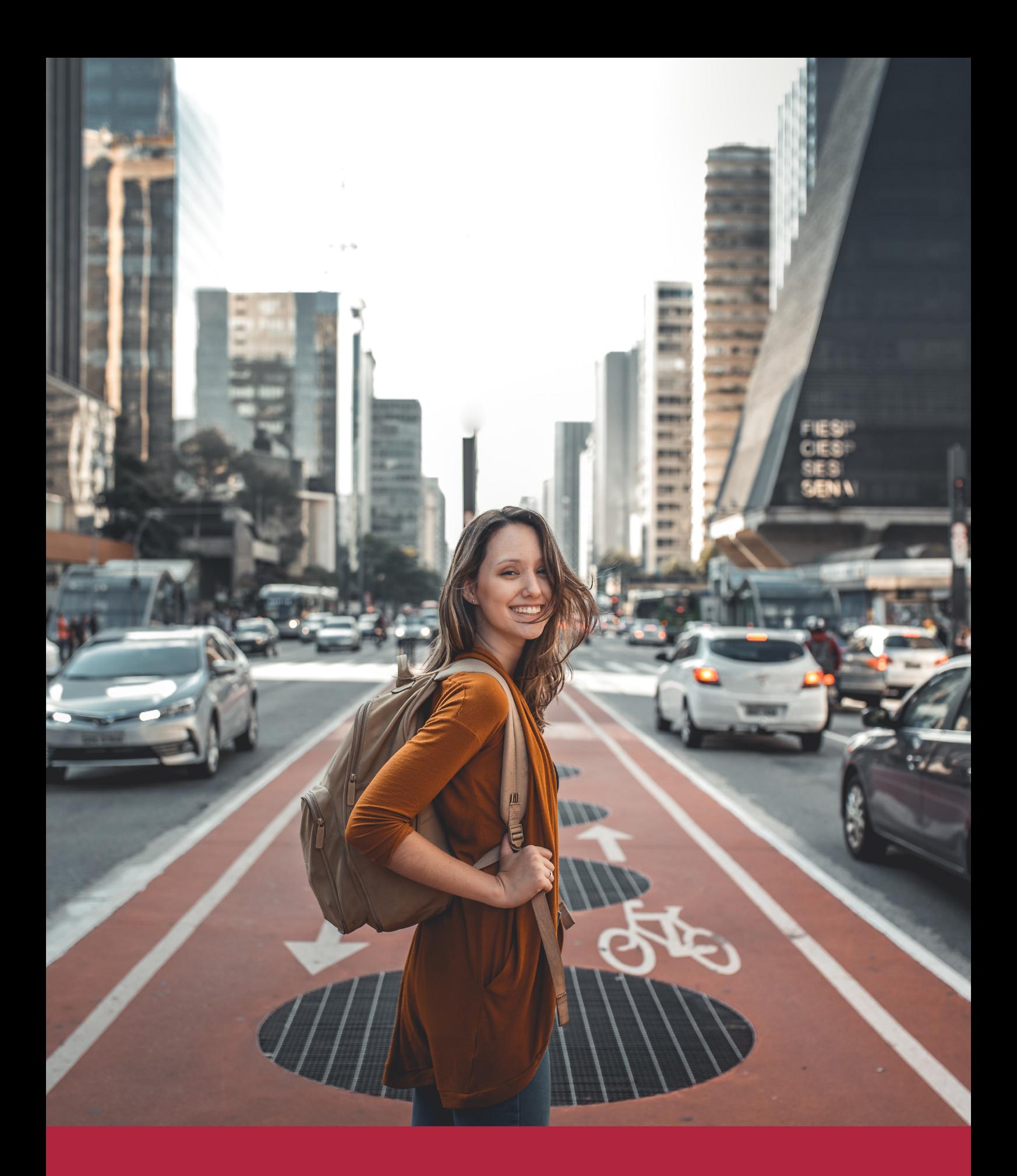

Desde donde quieras y como quieras, Elige Euroinnova

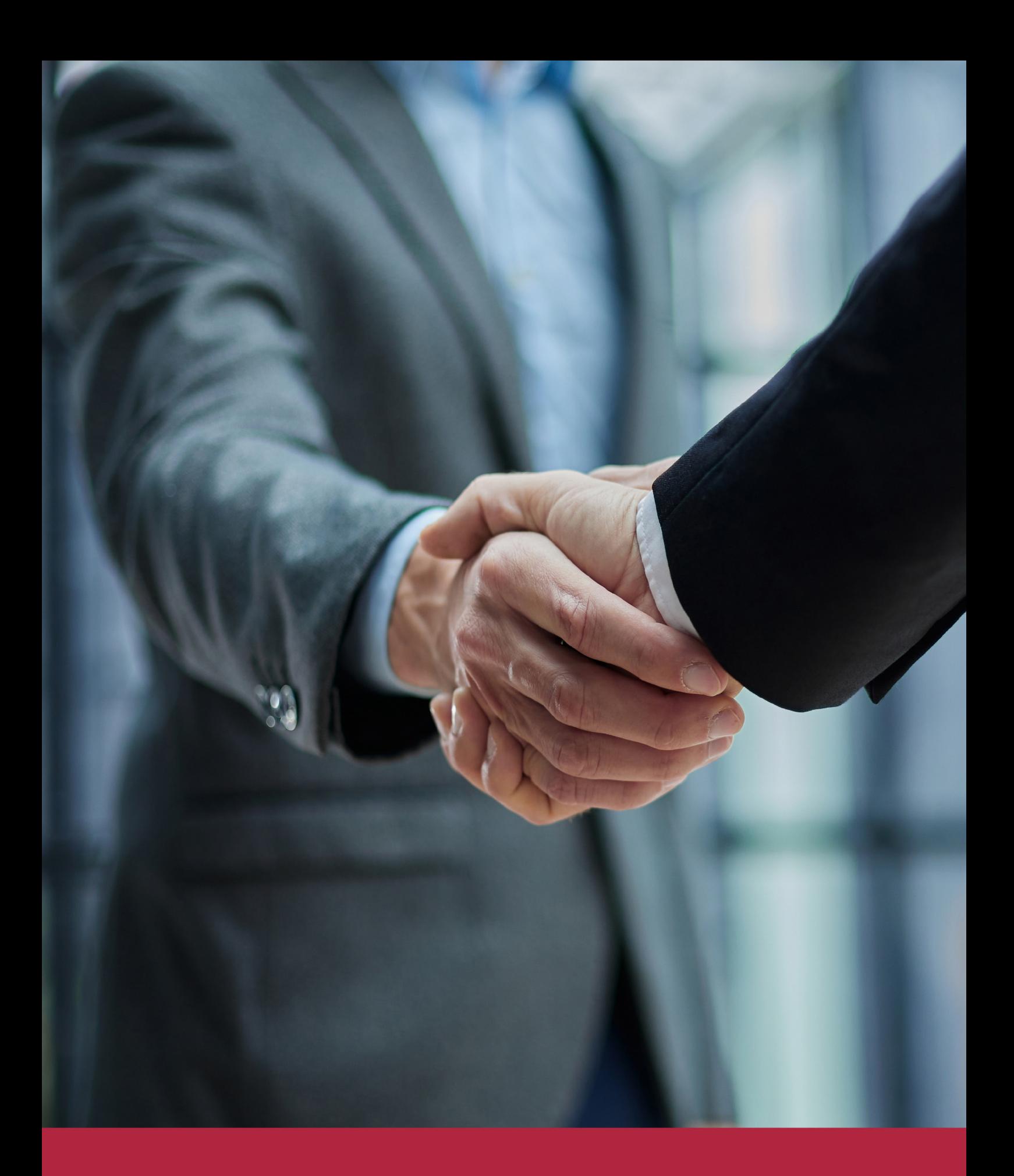

QS, sello de excelencia académica Euroinnova: 5 estrellas en educación online

## RANKINGS DE EUROINNOVA

Euroinnova International Online Education ha conseguido el reconocimiento de diferentes rankings a nivel nacional e internacional, gracias por su apuesta de democratizar la educación y apostar por la innovación educativa para lograr la excelencia.

Para la elaboración de estos rankings, se emplean indicadores como la reputación online y offline, la calidad de la institución, la responsabilidad social, la innovación educativa o el perfil de los profesionales.

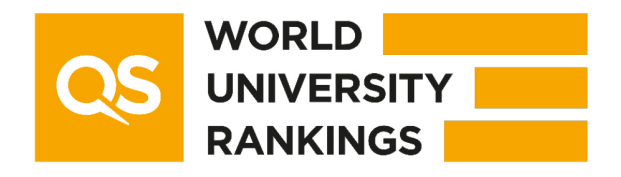

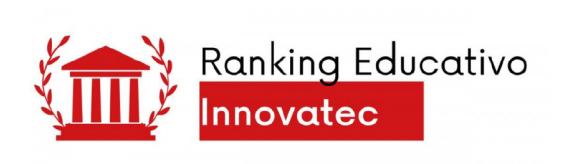

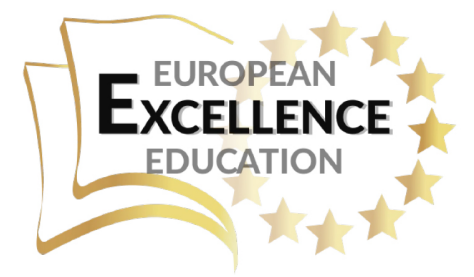

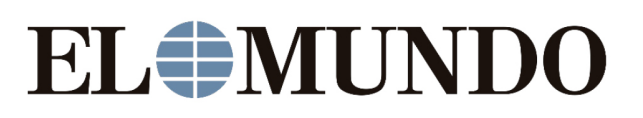

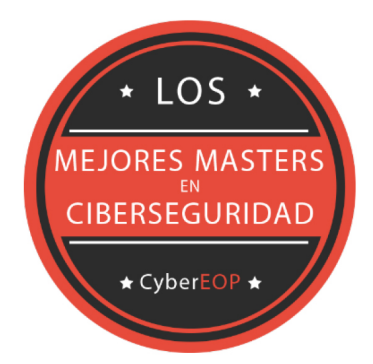

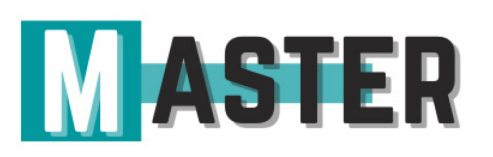

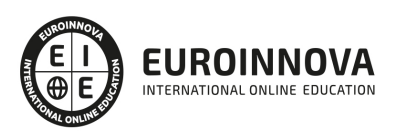

## ALIANZAS Y ACREDITACIONES

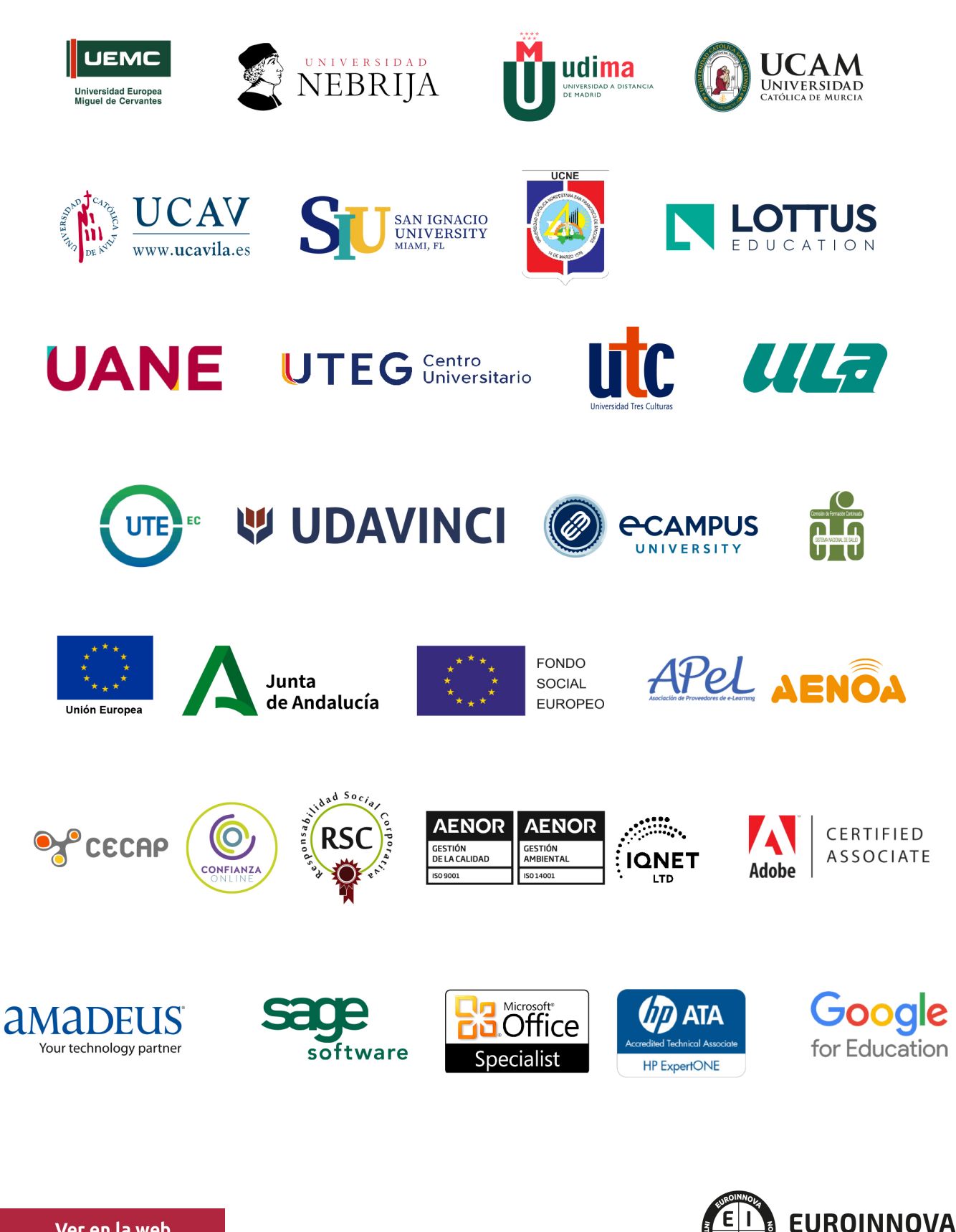

INTERNATIONAL ONLINE EDUCATION

## BY EDUCA EDTECH

Euroinnova es una marca avalada por EDUCA EDTECH Group , que está compuesto por un conjunto de experimentadas y reconocidas instituciones educativas de formación online. Todas las entidades que lo forman comparten la misión de democratizar el acceso a la educación y apuestan por la transferencia de conocimiento, por el desarrollo tecnológico y por la investigación

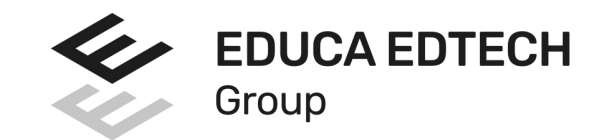

#### **ONLINE EDUCATION**

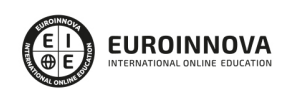

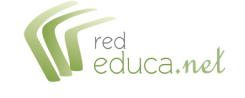

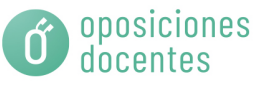

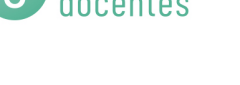

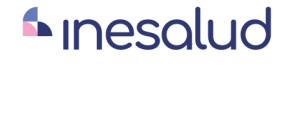

**Inesem** 

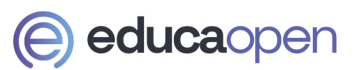

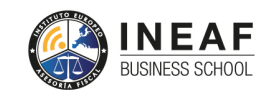

```
EDU
SPORT
```
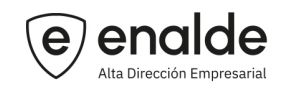

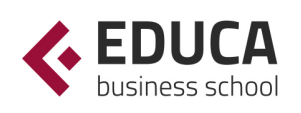

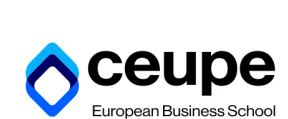

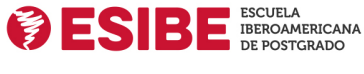

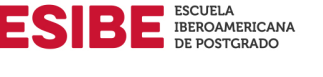

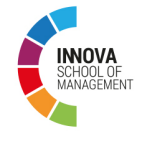

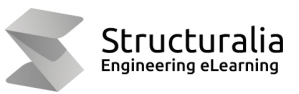

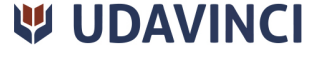

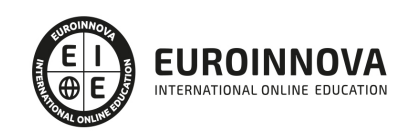

## **METODOLOGÍA LXP**

La metodología **EDUCA LXP** permite una experiencia mejorada de aprendizaje integrando la Al en los procesos de e-learning, a través de modelos predictivos altamente personalizados, derivados del estudio de necesidades detectadas en la interacción del alumnado con sus entornos virtuales.

EDUCA LXP es fruto de la Transferencia de Resultados de Investigación de varios proyectos multidisciplinares de I+D+i, con participación de distintas Universidades Internacionales que apuestan por la transferencia de conocimientos, desarrollo tecnológico e investigación.

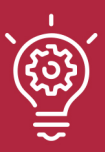

#### 1. Flexibilidad

Aprendizaje 100% online y flexible, que permite al alumnado estudiar donde, cuando y como quiera.

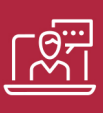

#### 2. Accesibilidad

Cercanía y comprensión. Democratizando el acceso a la educación trabajando para que todas las personas tengan la oportunidad de seguir formándose.

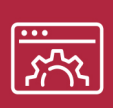

#### 3. Personalización

Itinerarios formativos individualizados y adaptados a las necesidades de cada estudiante.

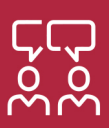

#### 4. Acompañamiento / Seguimiento docente

Orientación académica por parte de un equipo docente especialista en su área de conocimiento, que aboga por la calidad educativa adaptando los procesos a las necesidades del mercado laboral.

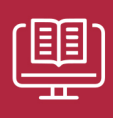

#### 5. Innovación

Desarrollos tecnológicos en permanente evolución impulsados por la AI mediante Learning Experience Platform.

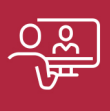

#### 6. Excelencia educativa

Enfoque didáctico orientado al trabajo por competencias, que favorece un aprendizaje práctico y significativo, garantizando el desarrollo profesional.

# Programas PROPIOS UNIVERSITARIOS **OFICIALES**

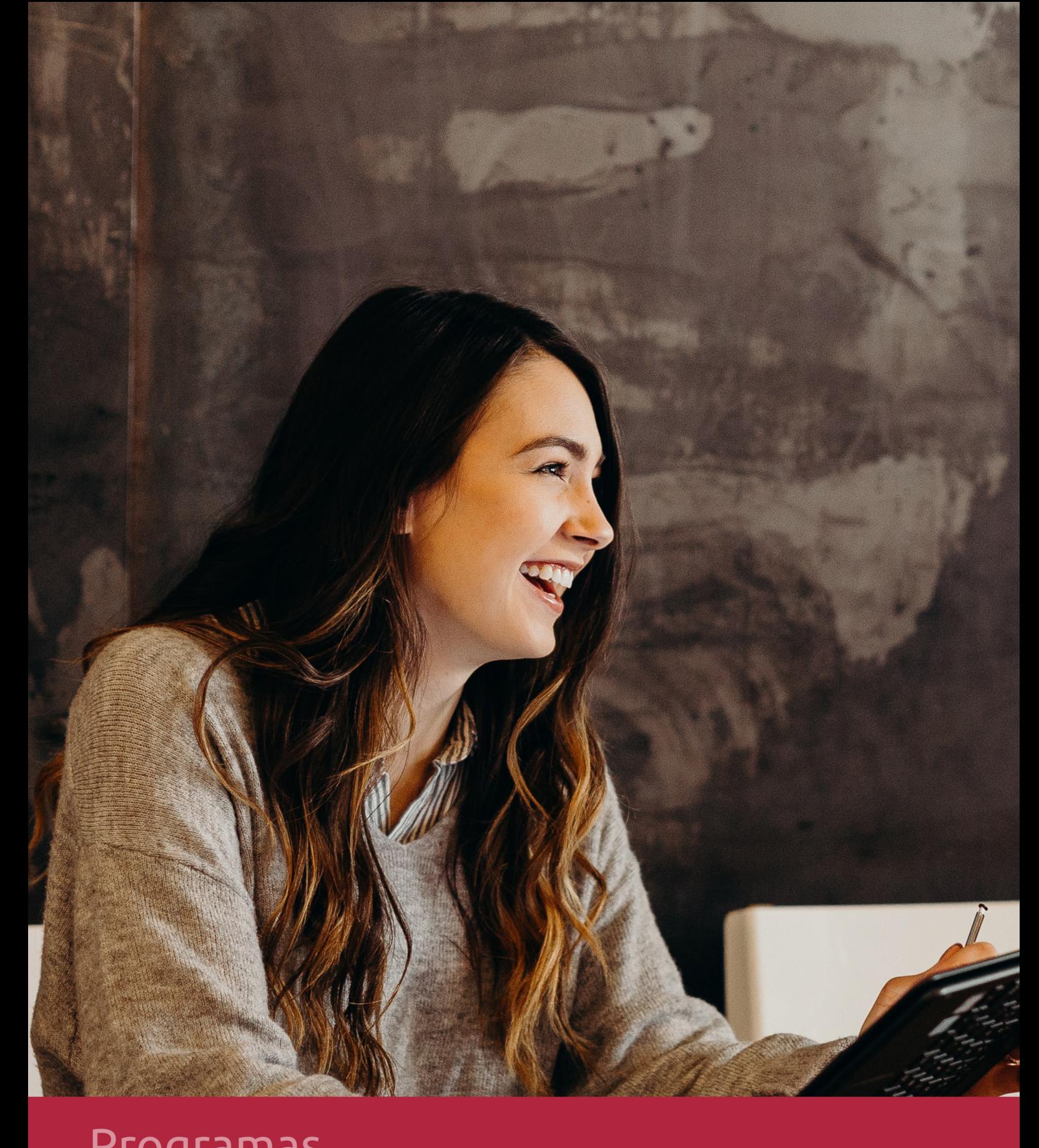

## **RAZONES POR LAS QUE ELEGIR EUROINNOVA**

## 1. Nuestra Experiencia

- √ Más de 18 años de experiencia.
- √ Más de 300.000 alumnos ya se han formado en nuestras aulas virtuales
- $\checkmark$  Alumnos de los 5 continentes.
- $\checkmark$  25% de alumnos internacionales.
- $\checkmark$  97% de satisfacción
- $\checkmark$  100% lo recomiendan.
- $\checkmark$  Más de la mitad ha vuelto a estudiar en Euroinnova.

## 2. Nuestro Equipo

En la actualidad, Euroinnova cuenta con un equipo humano formado por más 400 profesionales. Nuestro personal se encuentra sólidamente enmarcado en una estructura que facilita la mayor calidad en la atención al alumnado.

## 3. Nuestra Metodología

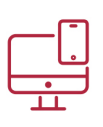

### **100% ONLINE**

Estudia cuando y desde donde quieras. Accede al campus virtual desde cualquier dispositivo.

**EQUIPO DOCENTE** 

Euroinnova cuenta con un equipo de

experiencia de alta calidad educativa.

profesionales que harán de tu estudio una

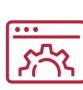

#### **APRENDIZAJE**

Pretendemos que los nuevos conocimientos se incorporen de forma sustantiva en la estructura cognitiva

## NO ESTARÁS SOLO

Acompañamiento por parte del equipo de tutorización durante toda tu experiencia como estudiante

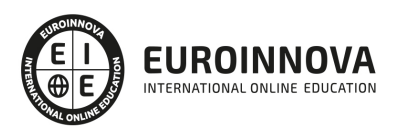

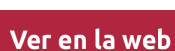

## 4. Calidad AENOR

- ✔ Somos Agencia de Colaboración Nº99000000169 autorizada por el Ministerio de Empleo y Seguridad Social.
- ✔ Se llevan a cabo auditorías externas anuales que garantizan la máxima calidad AENOR.
- √ Nuestros procesos de enseñanza están certificados por AENOR por la ISO 9001.

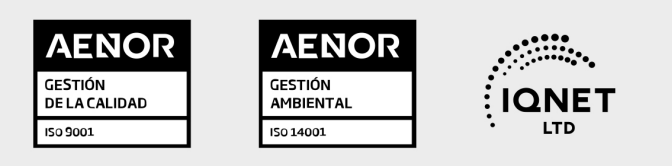

## 5. Confianza

Contamos con el sello de Confianza Online y colaboramos con la Universidades más prestigiosas, Administraciones Públicas y Empresas Software a nivel Nacional e Internacional.

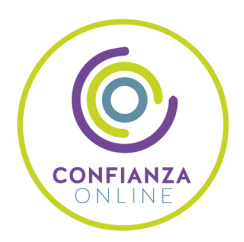

## 6. Somos distribuidores de formación

Como parte de su infraestructura y como muestra de su constante expansión Euroinnova incluye dentro de su organización una editorial y una imprenta digital industrial.

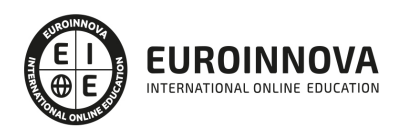

Financia tu cursos o máster y disfruta de las becas disponibles. ¡Contacta con nuestro equipo experto para saber cuál se adapta más a tu perfil!

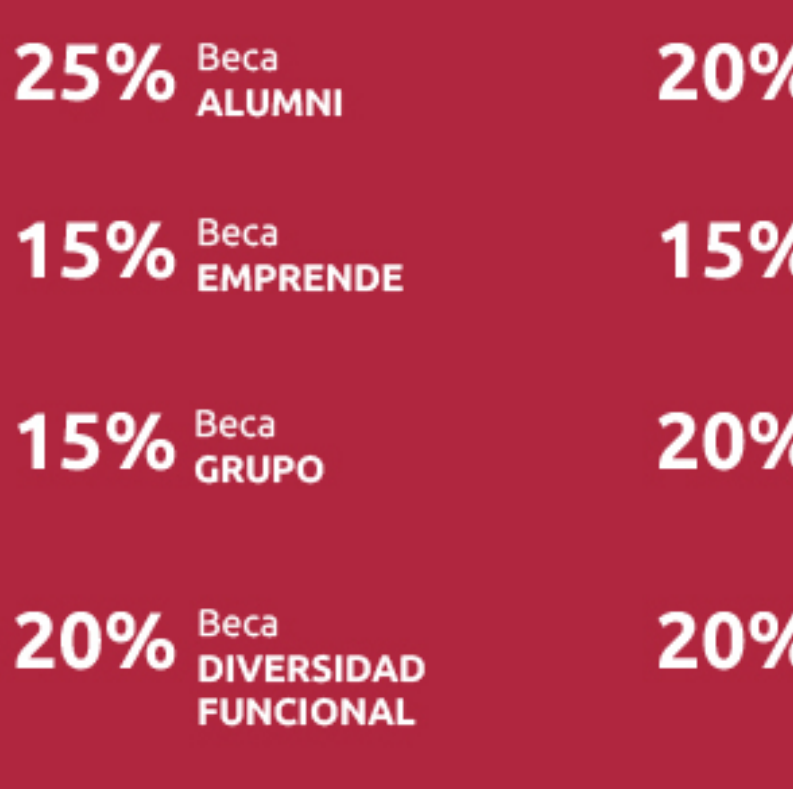

20% Beca DESEMPLEO

15% Beca RECOMIENDA

20% Beca **NUMEROSA** 

20% Beca PROFESIONALES, **SANITARIOS, COLEGIADOS/AS** 

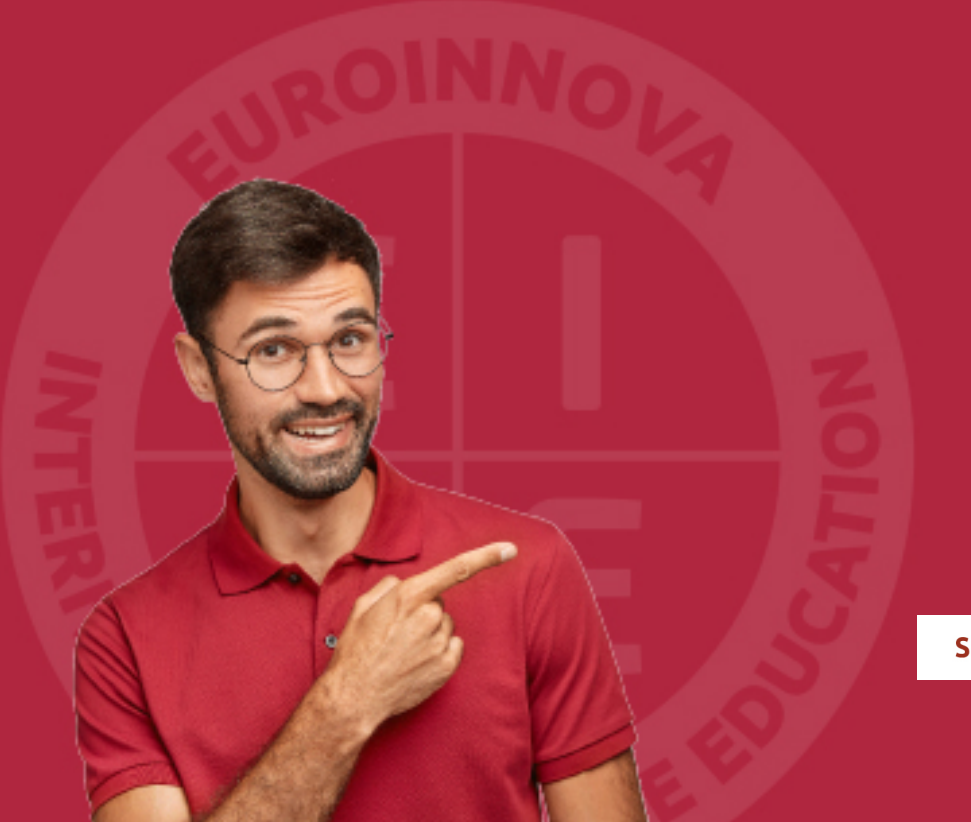

Solicitar información

## MÉTODOS DE PAGO

Con la Garantía de:

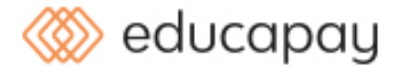

Fracciona el pago de tu curso en cómodos plazos y sin interéres de forma segura.

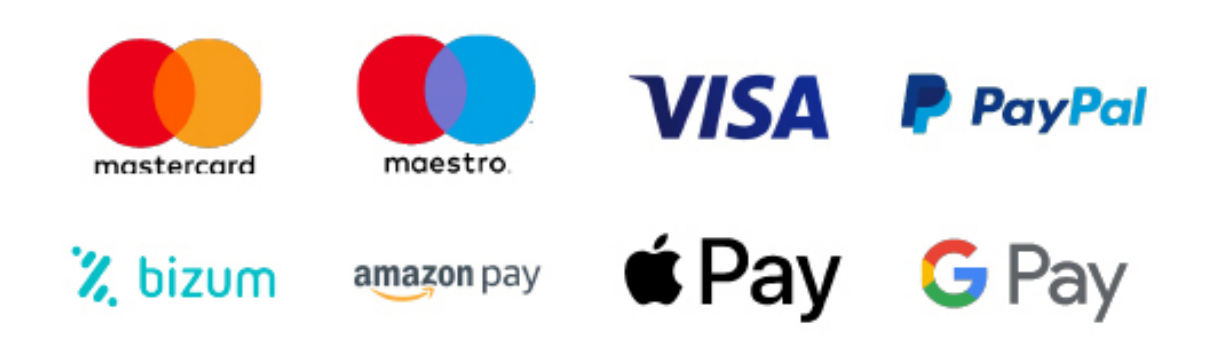

Nos adaptamos a todos los métodos de pago internacionales:

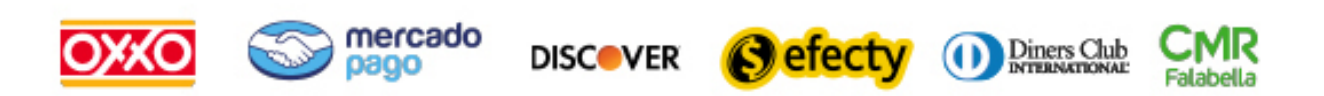

y muchos mas...

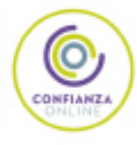

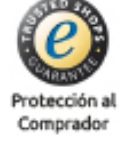

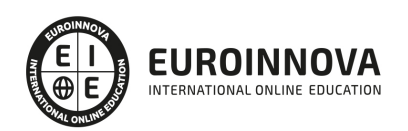

### Máster en Composición Musical con Nuevas Tecnologías + Titulación Universitaria

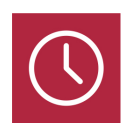

DURACIÓN 725 horas

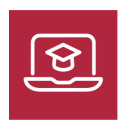

MODALIDAD **ONLINE** 

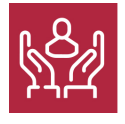

ACOMPAÑAMIENTO PERSONALIZADO

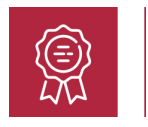

**CREDITOS** 5 ECTS

### Titulación

Doble Titulación: - Titulación de Master en Composición Musical con Nuevas Tecnologías con 600 horas expedida por EUROINNOVA INTERNATIONAL ONLINE EDUCATION, miembro de la AEEN (Asociación Española de Escuelas de Negocios) y reconocido con la excelencia académica en educación online por QS World University Rankings - Titulación Universitaria en Producción Musical con 5 Créditos Universitarios ECTS. Formación Continua baremable en bolsas de trabajo y concursos oposición de la Administración Pública.

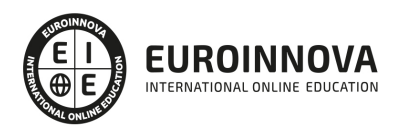

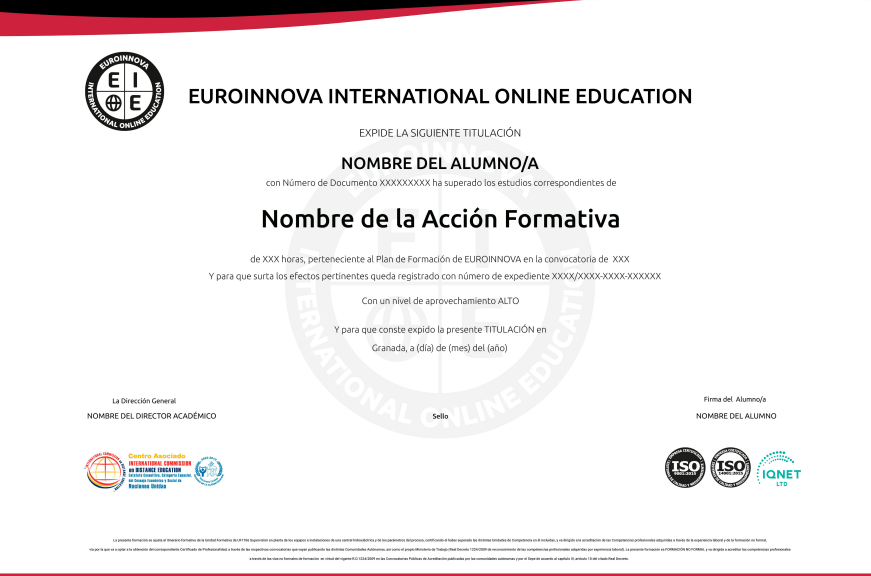

### Descripción

Este master composicion musical ofrece al alumnado una formación especializada en el ámbito de la industria y la creación musical, empleando las herramientas que ofrecen las nuevas tecnologías. Si tienes interés en ser un experto en la composición musical con nuevas tecnologías, para desarrollar tu carrera en diferentes campos profesionales como cine, radio y vídeo aprovecha esta oportunidad, ya que este master composicion musical pone a tu disposición los conocimientos necesarios para la realización de los diferentes procesos y fases que deben llevarse a cabo en una composición musical. Además, proporciona diferentes técnicas para poder aplicar los efectos sonoros, mezclas y montajes en la producción.

### Objetivos

Los objetivos que se pretenden alcanzar en este Master Composición Musical son lo siguientes: Aprender las diferentes escalas, modos, tonalidad, formación de acordes, intervalos, cifrados, etc. Conocer como elaborar un motivo musical y como tratarlo. Estudiar las distintas formas musicales básica para posteriormente llevarlas a una práctica compositiva. Realizar diferentes composiciones musicales utilizando los conocimientos adquiridos. Adquirir conocimientos sobre los sistemas técnicos de sonido necesarios para realizar una grabación de audio, facilitando la creación de proyectos, su edición y grabación, así como la captura, procesamiento y premezcla de un trabajo de sonido para video. Conocer la arquitectura instrumental. Conocer la grabación en sistemas analógicos y digitales. Conocer los estudios de grabación. Crear un proyecto con Adobe Soundbooth. Controlar y corregir el volumen de un clip de audio. Crear un bucle en Soundbooth. Familiarizarse con los conceptos y el lenguaje propio de los sistemas de grabación de audio. Diferenciar las características y prestaciones del entorno de grabación de Pro Tools. Identificar las técnicas de reproducción y grabación de audio y MIDI con el software Pro Tools Realizar sesiones de grabación y reproducción de audio Identificar las

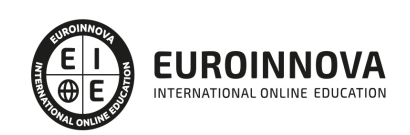

técnicas de edición, mezcla y masterización de audio y MIDI con Pro Tools Realizar edición, mezcla y masterización de archivos de audio en el soporte Pro Tools. Gestionar proyectos de sonido en Audacity. Crear fundidos de audio dentro de Audacity. Conocer los caracterizadores cinematográficos del plano. Aplicar la luz en el proceso de la producción. Diseñar el sonido y la banda sonora. Aplicar procesos de realización de la ficción narrativa en estudio. Conocer los filtros de audio. Conocer diferentes efectos de audio. Conocer el mezclador de audio de Unity.

### A quién va dirigido

El master composicion musical se dirige a todas aquellas personas, profesionales o no, que quieran aprender los diferentes procesos y las técnicas que se utilizan en la composición musical, haciendo un uso profesional de las herramientas y los medios que ofrecen las nuvas tecnologías.

### Para qué te prepara

Gracias al master composicion musical podrás conocer y dominar las diferentes fases y técnicas que deben llevarse a cabo en cualquier proyecto musical, especializándote en el uso de las nuevas tecnologías, para ser capaz de incorporar efectos sonoros y obtener una audición óptima de la producción sonora. Además con este Master en Producción Musical podrá adquirir los conocimientos teóricos necesarios sobre la postproducción de sonido sabiendo crear ediciones de diferentes con la ayuda de los efectos sonoros.

### Salidas laborales

Una vez finalizada la formación en el presente master, habrás adquirido las competencias profesionales que te capacitarán para desarrollar tu actividad profesional en los siguientes sectores: Composición musical y edición de audio para televisión, radio, Web, publicidad, animaciones, videojuegos, efectos especiales, doblajes, industria musical, estudios de grabación, etc.

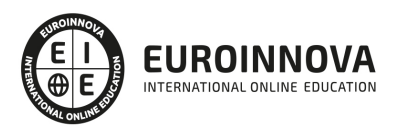

## TEMARIO

#### PARTE 1. COMPOSICIÓN MUSICAL

UNIDAD DIDÁCTICA 1. INTRODUCCIÓN A LA COMPOSICIÓN MUSICAL

- 1. Historia de la composición musical
- 2. Diferentes estilos de composición
- 3. Herramientas básicas para la composición

UNIDAD DIDÁCTICA 2. ELEMENTOS BÁSICOS DE LA COMPOSICIÓN MUSICAL

- 1. Armonía y acordes
- 2. Melodía
- 3. Escala musical
- 4. Ritmo

UNIDAD DIDÁCTICA 3. ARMONIA MUSICAL Y TEORÍA MUSICAL

- 1. Conceptos básicos de la teoría musical
- 2. Elementos de la armonía musical
- 3. Conceptos básicos de los acordes
- 4. Tipos de Acordes
- 5. Construcción y nomenclatura de los Acordes
- 6. Ejemplo de construcción de acordes
- 7. Conceptos básicos de la modulación
- 8. Tipos de modulación
- 9. Ejemplos de cambios modulares
- 10. Conceptos básicos de fraseo
- 11. Tipos de fraseo
- 12. Ejemplos de fraseo
- 13. ¿Qué es la resolución?
- 14. Tipos de resolución
- 15. Conceptos básicos de la resolución

#### UNIDAD DIDÁCTICA 4. MELODÍA

- 1. ¿Qué es la melodía musical?
- 2. Las escalas melódicas
- 3. Intervalos musicales
- 4. Uso de patrones y motivos melódicos
- 5. Desarrollo de melodías
- 6. Armonía para melodías

#### UNIDAD DIDÁCTICA 5. LA ESCALA MUSICAL

1. Introducción a las escalas musicales

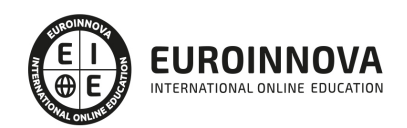

- 2. Escalas mayores y menores
- 3. Escalas pentatónicas
- 4. Escalas haxátonas
- 5. Escalas de 7 sonidos
- 6. Escalas de 8 sonidos
- 7. Escala cromática
- 8. Modos asociados a una escala
- 9. Tonalidades y armonías de una escala

#### UNIDAD DIDÁCTICA 6. EL RITMO

- 1. Principios básicos del ritmo
- 2. El uso del ritmo en la composición musical
- 3. Desarrollo de variaciones rítmicas

#### UNIDAD DIDÁCTICA 7. ESTRUCTURA DE LA COMPOSICIÓN MUSICAL

- 1. Estructura de una melodía: motivos, frases y periodos
- 2. Técnicas de desarrollo melódico
- 3. La Introducción de la obra
- 4. El Desarrollo de la obra
- 5. Punto de Clímax
- 6. Conclusión y cierre de la pieza musical

UNIDAD DIDÁCTICA 8. HERRAMIENTAS AVANZADAS PARA LA COMPOSICIÓN

- 1. Software para la composición musical
- 2. Pautas para la Notación Musical en Software
- 3. Composición Musical y Producción Musical en la actualidad

#### PARTE 2. GRABACIÓN MUSICAL

UNIDAD DIDÁCTICA 1. EXAMINAR LOS CONOCIMIENTOS

- 1. Control de conocimiento
- 2. Revisión del conocimiento

#### UNIDAD DIDÁCTICA 2. MÚSICA

- 1. Historia y evolución
- 2. La notación musical. TIME. Compás
- 3. Estructuras musicales. Conceptos

#### UNIDAD DIDÁCTICA 3. ARQUITECTURA DE INSTRUMENTAL

- 1. Instrumentos musicales
- 2. Formación clásica
- 3. Formación contemporánea

#### UNIDAD DIDÁCTICA 4. ESTUDIOS DE GRABACIÓN

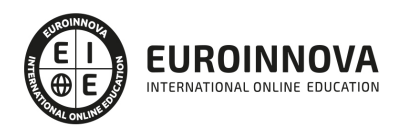

- 1. Diseño acústico y operativos
- 2. Equipo. Analógico. Digital
- 3. Sistemas de escucha y vigilancia
- 4. Estudios móviles
- 5. Uso y mantenimiento de estudio

UNIDAD DIDÁCTICA 5. GRABACIÓN EN SISTEMAS ANALÓGICOS

- 1. Teoría
- 2. Señal analógica
- 3. CONECtrónica
- 4. Tablas mezclar
- 5. Sistema de grabación
- 6. Periféricos

UNIDAD DIDÁCTICA 6. SISTEMA DE GRABACIÓN DIGITAL

- 1. Teoría
- 2. Señal digital
- 3. CONECtrónica
- 4. Mesas de mezclas
- 5. Sistema de grabación
- 6. Periféricos

UNIDAD DIDÁCTICA 7. EN EL ORDENADOR GRABACIÓN SYSTEMS

- 1. MAC / PC
- 2. Tarjetas de sonido
- 3. Converter anterior sin enchufe

#### UNIDAD DIDÁCTICA 8. PRO TOOLS PARA GRABACIÓN MUSICAL

- 1. Pro Tools. Hardware y software
- 2. Particularidades
- 3. Ventanas de trabajo en Pro Tools
- 4. Sesiones de Pro Tools
- 5. Grabación de audio
- 6. Deshacer o cancelar una grabación

#### UNIDAD DIDÁCTICA 9. OTROS SOFTWARE Y SISTEMAS NUENDO. LÓGICA

- 1. Logic Audio, Cubase y Nuendo
- 2. Otros sistemas

#### UNIDAD DIDÁCTICA 10. PROYECTOS MUSICALES

- 1. Diseño y organización humana
- 2. Equipo
- 3. Análisis y planes de grabación
- 4. Producción Ejecutiva y Artística

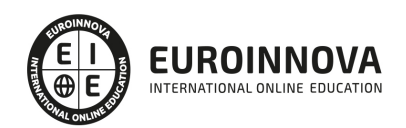

UNIDAD DIDÁCTICA 11. SEÑAL CAPTURAR. ENTORNO ACÚSTICO

- 1. Los tipos de habitaciones. Acústico. Elementos acondicionados móviles. Micrófonos
- 2. Dinámica. Condensador, diafragma, sensibilidad Polar Responder, Responder en frecuencia, impedancia
- 3. Captación de instrumentos acústicos Viento, Cuerda, percusión …
- 4. Cerrar técnica de microfonía, equipo de música …
- 5. Captación de instrumentos eléctricos. Teclados, Guitarras, Amplificadores de Bajo, Amplificadores Y, Tablets, Instr. Electro, cajas DI, los efectos de pedal

UNIDAD DIDÁCTICA 12. SEÑAL MIXTA

- 1. Preamp. De entrada, ganancia, impedancia, Phantom, filtros, válvulas vs transistores. Los híbridos con EQ, dinámica canal …
- 2. Ecualizadores. Generadores de matices. Tipos de filtros de ecualización
- 3. Procesador de efectos. Reverb, delay, MultiFX

UNIDAD DIDÁCTICA 13. MESAS DE MEZCLA

- 1. Analógico. SPLIT. IN-LINE. Híbridos
- 2. Digital
- 3. Automatización. Archivo y recuerde

#### UNIDAD DIDÁCTICA 14. DE PROCESAMIENTO DE SEÑALES. DINÁMICA

- 1. Compresores. Limitadores. Expander In, Out, umbral, ratio, intervalo, maquillaje, ataque, release activa
- 2. Puerto ruido Umbral, rango, ataque, bodega, decaimiento, suelte el gatillo
- 3. Maximizador

UNIDAD DIDÁCTICA 15. DE PROCESAMIENTO DE SEÑALES. FX

- 1. Reverb, delay, eco
- 2. Modulación
- 3. Armonizadores
- 4. Efectos creativos

UNIDAD DIDÁCTICA 16. MEZCLAR

- 1. Tipos. Estilos
- 2. Al vinilo, CD, DVD
- 3. Lista de Mesas de Mezcla

#### UNIDAD DIDÁCTICA 17. ESTEREO, MEZCLA Y MATERIZACIÓN

- 1. Masterización de la producción
- 2. Fabricación vinilo, cassette, CD, DVD

PARTE 3. PRODUCCIÓN MUSICAL

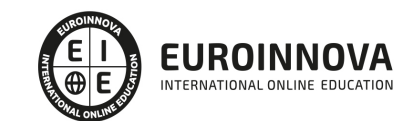

#### UNIDAD DIDÁCTICA 1. MÚSICA

- 1. Historia y evolución.
- 2. La notación musical. TIME. Brújula.
- 3. Estructuras musicales. Conceptos.
- 4. Introducción a la producción musical.

#### UNIDAD DIDÁCTICA 2. ARQUITECTURA INSTRUMENTAL

- 1. Instrumentos musicales.
- 2. Formación clásica.
- 3. Formación contemporánea.

#### UNIDAD DIDÁCTICA 3. ESTUDIOS DE GRABACIÓN

- 1. Diseño acústico y operativos.
- 2. Equipo. Analógico. Digital.
- 3. Sistemas de escucha y vigilancia.
- 4. Estudios móviles.
- 5. Uso y mantenimiento de estudio.

#### UNIDAD DIDÁCTICA 4. GRABACIÓN EN SISTEMAS ANALÓGICOS

- 1. Teoría.
- 2. Señal analógica.
- 3. CONECtrónica.
- 4. Tablas mezclar .
- 5. Sistema de grabación.
- 6. Periféricos.

UNIDAD DIDÁCTICA 5. SISTEMA DE GRABACIÓN DIGITAL

- 1. Teoría.
- 2. Señal digital.
- 3. CONECtrónica.
- 4. Tablas mezclar.
- 5. Sistema de grabación.
- 6. Periféricos.

UNIDAD DIDÁCTICA 6. SOFTWARE PARA GRABACIÓN MUSICAL

- 1. MAC / PC.
- 2. Tarjetas de sonido.
- 3. Converter anterior sin enchufe.
- 4. Pro Tools. Hardware y software.
- 5. Particularidades.
- 6. Logic Audio, Cubase y Nuendo.
- 7. Otros sistemas.

UNIDAD DIDÁCTICA 7. PROYECTOS MUSICALES

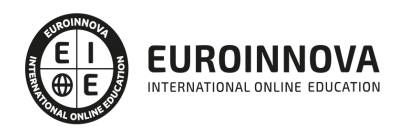

- 1. Diseño y organización humana.
- 2. Equipo.
- 3. Análisis y planes de grabación.
- 4. Producción Ejecutiva y Artística.
- 5. Precauciones y consejos

#### UNIDAD DIDÁCTICA 8. SEÑAL CAPTURAR. ENTORNO ACÚSTICO

- 1. Los tipos de habitaciones. Acústico. Elementos acondicionados móviles. Micrófonos
- 2. Dinámica. Condensador, diafragma, sensibilidad Polar Responder, Responder en frecuencia, impedancia.
- 3. Captación de instrumentos acústicos Viento, Cuerda, percusión …
- 4. Cerrar técnica de microfonía, equipo de música …
- 5. Captación de instrumentos eléctricos. Teclados, Guitarras, Amplificadores de Bajo, Amplificadores Y, Tablets, Instr. Electro, cajas DI, los efectos de pedal.

#### UNIDAD DIDÁCTICA 9. SEÑAL MIXTA

- 1. Preamp. De entrada, ganancia, impedancia, Phantom, filtros, válvulas vs transistores. Los híbridos con EQ, dinámica canal …
- 2. Ecualizadores. Generadores de matices. Tipos de filtros de ecualización.
- 3. Procesador de efectos. Reverb, delay, MultiFX.

#### UNIDAD DIDÁCTICA 10. ESTEREO, MEZCLA Y MATERIZACIÓN.

- 1. Analógico. SPLIT. IN-LINE. Híbridos.
- 2. Digital.
- 3. Automatización. Archivo y recuerde.
- 4. Tipos. Estilos.
- 5. Al vinilo, CD, DVD.
- 6. Los Mejores mezclador del mundo.
- 7. Maestra de la producción
- 8. Fabricación vinilo, cassette, CD, DVD.

#### UNIDAD DIDÁCTICA 11. DE PROCESAMIENTO DE SEÑALES. DINÁMICA

- 1. Compresores. Limitadores. Expander In, Out, umbral, ratio, intervalo, maquillaje, ataque, release activa.
- 2. Puerto ruido Umbral, rango, ataque, bodega, decaimiento, suelte el gatillo.
- 3. Maximizador.

#### UNIDAD DIDÁCTICA 12. DE PROCESAMIENTO DE SEÑALES. FX

- 1. Reverb, delay, eco.
- 2. Modulación.
- 3. Armonizadores.
- 4. Efectos creativos.

#### UNIDAD DIDÁCTICA 13. INDUSTRIA, PROMOCIÓN Y PSICOLOGÍA DEL DJ

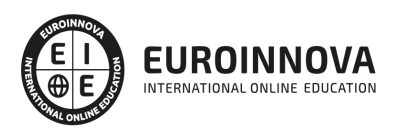

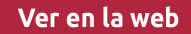

- 1. Situación actual.
- 2. Pasos a seguir.
- 3. Promoción.
- 4. Consejos.

#### PARTE 4. MONTAJE MUSICAL EN AUDITION

#### UNIDAD DIDÁCTICA 1. PRESENTACIÓN AL CURSO MONTAJE MUSICAL EN AUDITION

- 1. Objetivos del curso Montaje musical en Audition
- 2. Funcionalidad de Montaje musical en Audition
- 3. Historia de la banda

#### UNIDAD DIDÁCTICA 2. CREAR SESIONES MULTIPISTA

- 1. Organizar archivos de audio
- 2. Importar y clasificar en Audition
- 3. Crear la sesión multipista y organización y clasificación de pistas

#### UNIDAD DIDÁCTICA 3. SESIÓN MULTIPISTA

- 1. Capas en Audition
- 2. Volumen y panorámica
- 3. Asignación de entradas y salidas
- 4. Distribuir envíos

#### UNIDAD DIDÁCTICA 4. PROCESO DE PISTAS INDIVIDUALES

- 1. Proceso pista vocal, proceso de batería.
- 2. Proceso de pistas de guitarra, bajo, violín y banjo
- 3. Procesamiento de las pistas de guitarra

UNIDAD DIDÁCTICA 5. EVALUACIÓN DE LAS PISTAS INDIVIDUALES

1. Evaluación de la pista vocal, pista de guitarra, batería, bajo, violín y banjo.

#### UNIDAD DIDÁCTICA 6. GENERAR MEZCLA

- 1. Agrupar clips
- 2. Controles de fundido de clip y creación de nuevos
- 3. Crear marcadores

#### UNIDAD DIDÁCTICA 7. CREAR Y EXPORTAR ARCHIVOS Y SESIONES

- 1. Exportar plantillas de sesión y archivos de sesión
- 2. Exportar a AIF, WAV, MP3, MP2, OMF, FLAC, OGG y CD comercial
- 3. Finalización del curso Montaje musical en Audition por parte del formador

PARTE 5. PRO TOOLS

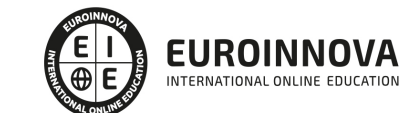

#### UNIDAD DIDÁCTICA 1. INTRODUCCIÓN A PRO TOOLS

- 1. Introducción
- 2. Presentación del sistema Pro Tools
- 3. Métodos abreviados de teclado
	- 1. Funciones de pista
	- 2. Métodos del teclado alfanumérico
	- 3. Otras funciones de interés

#### UNIDAD DIDÁCTICA 2. CONFIGURACIÓN DEL SISTEMA PRO TOOLS

- 1. Introducción
- 2. Estructuras de carpetas y archivos en Pro Tools
- 3. Configuración básica del sistema Pro Tools
	- 1. Encendido y apagado
- 4. Playback Engine
	- 1. Tamaño de búfer de hardware
	- 2. Procesadores RTAS
	- 3. Límite de uso de la CPU
	- 4. Motor RTAS
- 5. Frecuencias de muestreo y profundidad de bits

#### UNIDAD DIDÁCTICA 3. VENTANAS Y SESIONES EN PRO TOOLS

- 1. Introducción
- 2. Ventanas de trabajo en Pro Tools
	- 1. Ventana de Edición (Edit)
	- 2. Ventana de Mezcla (Mix)
	- 3. Menús desplegables
- 3. Sesiones de Pro Tools
	- 1. Crear una nueva sesión
	- 2. Abrir una sesión existente
	- 3. Guardar una sesión

#### UNIDAD DIDÁCTICA 4. PISTAS EN PRO TOOLS

- 1. Tipos de pistas
- 2. Controles e indicadores de pista
- 3. Creación de pistas. Asignación de I/O.
	- 1. Asignación de I/O.
- 4. Pista de click
- 5. Configuración del compás y tempo de la sesión
- 6. La lista de regiones

#### UNIDAD DIDÁCTICA 5. REPRODUCCIÓN DE AUDIO

- 1. Introducción
- 2. Inicio y detención de la reproducción.
- 3. Definición de la ubicación de reproducción

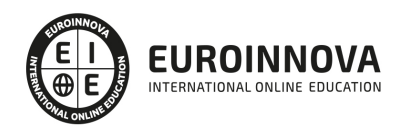

- 4. La ventana Transport
- 5. Modos de reproducción

UNIDAD DIDÁCTICA 6. GRABACIÓN DE AUDIO

- 1. Introducción
- 2. Configuración de una grabación
	- 1. Conexión de una fuente de sonido (Mic/Line)
	- 2. Entradas, salidas y niveles de audio
- 3. Modos de grabación
- 4. Activación de pista para grabación
- 5. Definición de puntos o regiones de pinchar para grabar
- 6. Deshacer o cancelar una grabación
	- 1. Deshacer una grabación
	- 2. Cancelar una toma de grabación

#### UNIDAD DIDÁCTICA 7. GRABACIÓN MIDI

- 1. Introducción
	- 1. Activación de los dispositivos de entrada
	- 2. Cuadro MIDI Input Filter
- 2. Asignación de I/O a pistas MIDI
- 3. Asignación de I/O a pistas de instrumento
- 4. Grabación de MIDI
- 5. Edición de MIDI
	- 1. Ventana de edición MIDI
	- 2. Edición de parámetros MIDI
	- 3. La ventana MIDI Editor

#### UNIDAD DIDÁCTICA 8. EDICIÓN DE AUDIO I: COMANDOS Y HERRAMIENTAS DE EDICIÓN

- 1. Introducción
- 2. Los modos de edición
	- 1. Los modos de edición Shuffle, Slip, Spot y Grid.
- 3. Herramientas de edición
	- 1. Herramienta de Zoom
	- 2. Herramienta de Ajuste (Trimmer)
	- 3. Herramienta de Selección
	- 4. Herramienta de Mano
	- 5. Herramienta de Búsqueda de audio
	- 6. Herramienta de Líneas
	- 7. Herramienta Inteligente
- 4. Fundidos (Fades)

#### UNIDAD DIDÁCTICA 9. EDICIÓN DE AUDIO II: ORGANIZACIÓN DEL AUDIO

- 1. Reglas de Tiempo, Tempo, Compás, Clave y Acordes.
- 2. El uso de Marcadores
	- 1. Creación, Edición y Eliminación de marcadores

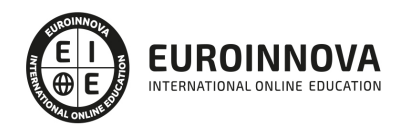

- 3. Loops y Grupos de regiones
	- 1. Creación, edición y eliminación de loops
	- 2. Creación de grupos de regiones

UNIDAD DIDÁCTICA 10. EDICIÓN DE AUDIO III: PROCESAMIENTO DE ARCHIVOS DE AUDIO

- 1. Introducción
- 2. Compresión y expansión de tiempo con Elastic Audio
- 3. La ventana Event Operations

#### UNIDAD DIDÁCTICA 11. MEZCLAS Y MASTERING

- 1. Introducción
- 2. Los flujos de señal en los distintos tipos de pista.
	- 1. Pista de audio
	- 2. Pista auxiliar
	- 3. Pista Master Fader
	- 4. Pista de Instrumento
	- 5. Pista MIDI
- 3. Inserciones y envíos de pista
	- 1. Inserciones (Inserts)
	- 2. Envíos (Sends)
- 4. Módulos adicionales
- 5. Automatización. Nociones básicas
- 6. La mezcla final
- 7. La masterización
- 8. El comando Bounce To Disk

#### PARTE 6. AUDACITY

UNIDAD DIDÁCTICA 1. INTRODUCCIÓN DE CURSO AUDACITY 2.1.2 FUNDAMENTAL

- 1. Introducción de curso Audacity 2.1.2
- 2. Objetivos curso Audacity 2.1.2 fundamental

#### UNIDAD DIDÁCTICA 2. CONCEPTOS BÁSICOS CON AUDACITY 2.1.2

- 1. Qué es Audacity 2.1.2
- 2. Descarga e instalación de Audacity 2.1.2 en tu equipo
- 3. Descripción del espacio de trabajo de Audacity 2.1.2
- 4. Gestión de proyectos de sonido en Audacity 2.1.2
- 5. Diferentes modos de reproducción de audio en Audacity 2.1.2

UNIDAD DIDÁCTICA 3. CREACIÓN Y GRABACIÓN DE AUDIO EN AUDACITY 2.1.2

- 1. Grabación y configuración de archivos de sonido con Audacity 2.1.2
- 2. Crear y configurar el proyecto de sonido con Audacity 2.1.2
- 3. Trabajo y grabación en multipista con proyectos de Audacity 2.1.2

UNIDAD DIDÁCTICA 4. PROCESO DE EDICIÓN EN AUDACITY 2.1.2

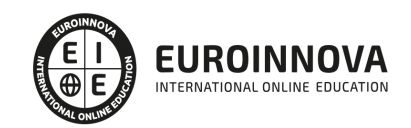

- 1. Selección y control de pistas con Audacity 2.1.2
- 2. Comandos necesarios cortar, copiar y pegar audios en Audacity 2.1.2
- 3. Creación y edición de recortes de sonido con Audacity 2.1.2
- 4. División y unión de pistas en un proyecto de Audacity 2.1.2

UNIDAD DIDÁCTICA 5. EFECTOS DE SONIDO EN AUDACITY 2.1.2

- 1. Modificación del volumen con la herramienta envolvente
- 2. Crear fundidos de audio dentro de Audacity 2.1.2
- 3. Fundidos automáticos con Auto Duck dentro de Audacity 2.1.2
- 4. Localización de efectos dónde buscarlos
- 5. Efectos de sonido y velocidad con Audacity 2.1.2: ecualizar

UNIDAD DIDÁCTICA 6. FINALIZACIÓN DEL CURSO AUDACITY 2.1.2 FUNDAMENTAL

1. Resumen del curso Audacity 2.1.2 fundamental

#### PARTE 7. REALIZACIÓN AUDIOVISUAL

UNIDAD DIDÁCTICA 1. EL CINE, CIEN AÑOS DESPUÉS. CONVERGENCIA DEL CINE, LA TELEVISIÓN Y LA INFORMÁTICA

- 1. Hitos en la evolución de la tecnología y de las técnicas de realización
- 2. audiovisual
- 3. Los inicios de la imagen cinemática cinematografía y televisión
- 4. Ruptura del espacio de la representación la pantalla
- 5. Hacia la primera convergencia entre el cine y la televisión
- 6. Convergencias técnicas y estéticas de la televisión y el vídeo
- 7. Convergencia del cine, la electrónica y la informática el cine de pan-
- 8. talla azul

#### UNIDAD DIDÁCTICA 2. CONCEPTO DE REALIZACIÓN

- 1. Concepto de realización competencias y limitaciones
- 2. La obra audiovisual y el proceso creativo y técnico-artístico
- 3. La obra audiovisual y el proceso industrial
- 4. La obra audiovisual como hecho de comunicación
- 5. Bibliografía

#### UNIDAD DIDÁCTICA 3. IMAGEN AUDIOVISUAL. CINEMATOGRÁFICA, ELECTRÓNICA Y DIGITAL

- 1. Naturaleza de la imagen audiovisual
- 2. De la imagen a la formalización del plano
- 3. Caracterizadores cinematográficos del plano
- 4. Intervención sobre el referente

#### UNIDAD DIDÁCTICA 4. REALIZADOR, DIRECTOR, AUTOR

- 1. Equipo humano y departamentos
- 2. Departamentos, profesionales y funciones en la producción audiovisual

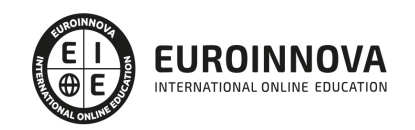

- 3. Títulos de crédito, genéricos o equipo acreditado en la realización del
- 4. filme
- 5. Funciones y competencias de los componentes del equipo de realización

UNIDAD DIDÁCTICA 5. PROCESO DE PRODUCCIÓN AUDIOVISUAL

- 1. Preparación
- 2. Rodaje
- 3. Finalización

#### UNIDAD DIDÁCTICA 6. PUESTA EN ESCENA Y DIRECCIÓN ARTÍSTICA

- 1. Puesta en escena
- 2. Puesta en imagen
- 3. Dirección artística
- 4. Elementos de significación en la puesta en imagen

#### UNIDAD DIDÁCTICA 7. TRATAMIENTO VISUAL Y DISEÑO ESCENOGRÁFICO

- 1. Visualización del filme en la fase de preparación
- 2. Tratamiento del espacio en el diseño de la película
- 3. Tratamiento del tiempo en el diseño de la película
- 4. Continuidad temporal

#### UNIDAD DIDÁCTICA 8. ILUMINACIÓN

- 1. Triple dimensión de la iluminación cinematográfica
- 2. Cronología del tratamiento de la luz en la imagen cinematográfica
- 3. Aplicación de la luz en el proceso de la producción
- 4. Estilos de iluminación

#### UNIDAD DIDÁCTICA 9. PLANIFICACIÓN DEL FILME PARA EL RODAJE

- 1. Segmentación del guión en unidades visuales
- 2. Visualización del espacio campo, profundidad de campo y tamaño de
- 3. plano
- 4. Punto de vista el lugar de la mirada
- 5. Planificación segmentación de la escena en múltiples puntos de vista

#### UNIDAD DIDÁCTICA 10. CONSTRUCCIÓN DE LA ESCENA PLANO A PLANO

- 1. Principios básicos de la planificación
- 2. El guión técnico o guión de continuidad
- 3. Continuidad visual y continuidad direccional
- 4. Realización audiovisual
- 5. Construcción de la escena en el rodaje

#### UNIDAD DIDÁCTICA 11. MONTAJE Y ELABORACIÓN DEL DISCURSO

1. AUDIOVISUAL

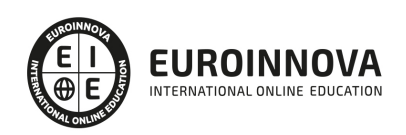

Ver en la web

- 2. Concepto de montaje
- 3. Origen y evolución del montaje cinematográfico
- 4. El montaje de continuidad, fundamento del estilo del filme clásico
- 5. El montaje en el sistema estético de discontinuidad

UNIDAD DIDÁCTICA 12. DIRECCIÓN DE ACTORES

- 1. Dirección, interpretación y construcción del personaje
- 2. Las escuelas de interpretación del escenario teatral a las pantallas de
- 3. la televisión
- 4. Reparto o elección de los actores-personajes
- 5. Actores profesionales y actores naturales en cine y televisión

UNIDAD DIDÁCTICA 13. SONIDO Y DISCURSO AUDIOVISUAL.

- 1. LA BANDA SONORA
- 2. Elementos expresivos de la banda sonora
- 3. Posibilidades expresivas del sonido y contribución de la banda sonora
- 4. Índice
- 5. Sistema de los signos sonoros en el discurso audiovisual
- 6. Diseño del sonido y de la banda sonora

UNIDAD DIDÁCTICA 14. SISTEMA TELEVISIVO Y CONFIGURACIÓN DEL ESTUDIO DE PRODUCCIÓN

- 1. Actividades esenciales de la televisión
- 2. Hitos del sistema televisivo
- 3. El estudio de televisión Dependencias y medios técnicos del proceso
- 4. de realización
- 5. Sistemas de televisión íntegramente digital

UNIDAD DIDÁCTICA 15. MODOS Y TÉCNICAS DE LA REALIZACIÓN

- 1. MULTICÁMARA TELEVISIVA
- 2. Vigencia de la realización televisiva
- 3. Realización multicámara en estudio
- 4. Realización en directo desde exteriores retransmisiones
- 5. Realización monocámara en exteriores

UNIDAD DIDÁCTICA 16. REALIZACIÓN MULTICÁMARA FUERA DEL ESTUDIO RETRANSMISIONES

- 1. Géneros y formatos de la producción exterior multicámara
- 2. Preproducción y preparación de la retransmisión
- 3. Realización y emisión en directo retransmisión
- 4. Medios técnicos de producción en exteriores

#### UNIDAD DIDÁCTICA 17. REALIZACIÓN MULTICÁMARA EN ESTUDIO

- 1. Géneros y formatos de ficción narrativa series, seriales, telecomedias
- 2. y teleteatro
- 3. Proceso de realización de la ficción narrativa en estudio

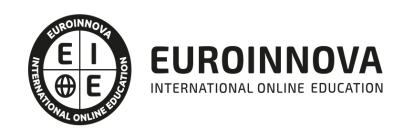

- 4. Géneros y formatos de espectáculo televisivo o entretenimiento
- 5. Proceso de realización de los formatos de entretenimiento o espectáculos televisivos
- 6. Otros formatos de producción en estudio informativos diarios y no
- 7. diarios

#### UNIDAD DIDÁCTICA 18. REALIZACIÓN MONOCÁMARA EN EXTERIORES

- 1. Géneros y formatos de la producción monocámara
- 2. Estilo y técnicas de realización
- 3. Medios técnicos de producción
- 4. Medios técnicos de posproducción

#### UNIDAD DIDÁCTICA 19. CINCO EJERCICIOS PRÁCTICOS

- 1. Primer ejercicio monólogo, soliloquio y presentación televisiva
- 2. Segundo ejercicio diálogo o conversación entre dos o más interlocutores
- 3. Tercer ejercicio búsqueda, persecución y diálogo durante un desplazamiento
- 4. Cuarto ejercicio entre el documental y el docudrama
- 5. Quinto ejercicio acciones en paralelo, alternantes y confluyentes

EDITORIAL ACADÉMICA Y TÉCNICA: Índice de libro Realización audiovisual Barroso García, Jaime. Publicado por Editorial Síntesis

#### PARTE 8. CREACIÓN Y MONTAJE DE AUDIOS Y SONIDOS PARA VIDEOJUEGOS CON UNITY

#### UNIDAD DIDÁCTICA 1. INTRODUCCIÓN AL SONIDO

- 1. Música en los videojuegos
- 2. Evolución de la música en los videojuegos
- 3. Archivos de audio en Unity
- 4. Tracker Modules

#### UNIDAD DIDÁCTICA 2. MEZCLADOR DE AUDIO

- 1. Conceptos y AudioMixer
- 2. Detalles específicos de la ventana del AudioMixer
- 3. AudioGroup
- 4. Plugin SDK del Audio Nativo de Unity

#### UNIDAD DIDÁCTICA 3. REFERENCIAS DE AUDIO

- 1. Audio Clip
- 2. Audio Listener
- 3. Audio Source
- 4. Audio Mixer

#### UNIDAD DIDÁCTICA 4. FILTROS DE AUDIO

- 1. Filtro de Audio Low Pass
- 2. Filtro de Audio High Pass

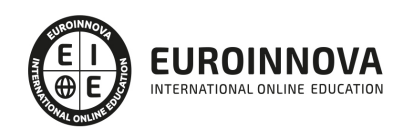

- 3. Filtro de Audio Echo
- 4. Filtro de Audio de Distorsión
- 5. Filtro de Audio de Reverberación
- 6. Filtro de Audio de Coro

#### UNIDAD DIDÁCTICA 5. PRINCIPALES EFECTOS DE AUDIO

- 1. Audio Low Pass Effect
- 2. Audio High Pass Effect
- 3. Audio Echo Effect
- 4. Audio Flange Effect
- 5. Audio Distortion Effect
- 6. Audio Normalize Effect

#### UNIDAD DIDÁCTICA 6. OTROS EFECTOS DE AUDIO

- 1. Audio Parametric Equalizer Effect
- 2. Audio Pitch Shifter Effect
- 3. Audio Chorus Effect
- 4. Audio Compressor Effect
- 5. Audio SFX Reverb Effect
- 6. Audio Low Pass Simple Effect
- 7. Audio Delay Effect
- 8. Audio High Pass Simple Effect

#### UNIDAD DIDÁCTICA 7. OTROS AJUSTES

- 1. Zonas de reverberación
- 2. Micrófono
- 3. Configuraciones de audio

#### UNIDAD DIDÁCTICA 8. CREANDO NUESTRO AUDIO PARA VIDEOJUEGOS

- 1. Creando efectos de sonido
- 2. Creando música y adaptandola al juego

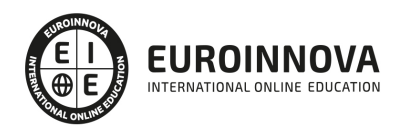

## ¿Te ha parecido interesante esta información?

Si aún tienes dudas, nuestro equipo de asesoramiento académico estará encantado de resolverlas.

Pregúntanos sobre nuestro método de formación, nuestros profesores, las becas o incluso simplemente conócenos.

### Solicita información sin compromiso

¡Matricularme ya!

### ¡Encuéntranos aquí!

Edificio Educa Edtech

Camino de la Torrecilla N.º 30 EDIFICIO EDUCA EDTECH, C.P. 18.200, Maracena (Granada)

[900 831 200](#page--1-0)

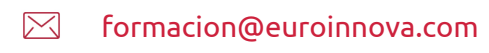

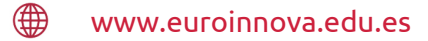

#### Horario atención al cliente

Lunes a viernes: 9:00 a 20:00h Horario España

¡Síguenos para estar al tanto de todas nuestras novedades!

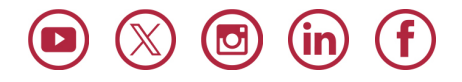

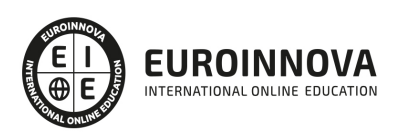

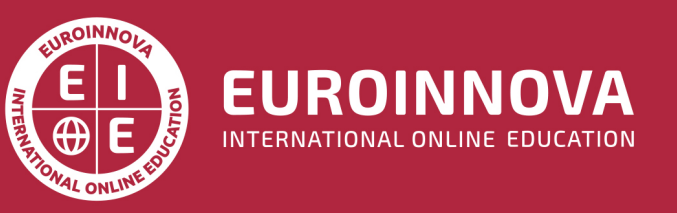

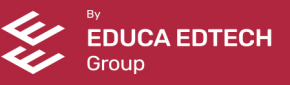